## Fonts for autocad 2013 user guide

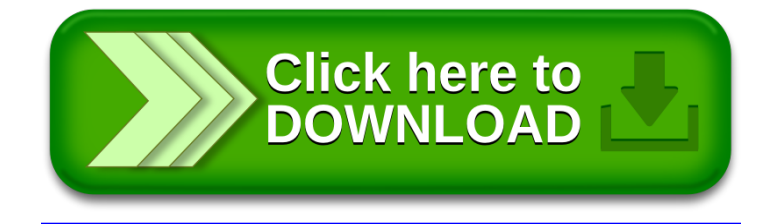